## <span id="page-0-0"></span>Programmation 2 : septième cours

#### Arnaud Labourel [arnaud.labourel@univ-amu.fr](mailto:arnaud.labourel@univ-amu.fr)

14 ou 26 novembre 2018

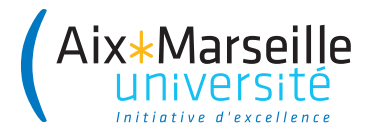

# <span id="page-1-0"></span>[Structure d'un projet et paquets](#page-1-0)

En Java, un projet peut être découpé en paquets (package).

Les paquets permettent de :

- associer des classes afin de mieux organiser le code
- de créer des modules indépendants réutilisables
- d'avoir plusieurs classes qui possèdent le même nom (du moment qu'elles ne sont pas dans le même paquet)

Un paquet (package) :

- **e** est une collection de classes
- **•** peut contenir des sous-paquets

## Lors de l'exécution. . .

Java utilise l'arborescence de fichier pour retrouver les fichiers .class

- Une classe (ou une interface) correspond à un fichier .class
- Un dossier correspond à un paquet
- Les . class du paquet com. univ amu doivent :
	- $\bullet$  être dans le sous-dossier com/univ\_amu
	- le dossier com doit être à la racine d'un des dossiers du ClassPath
- Le ClassPath inclut :
	- **e** le répertoire courant
	- les dossiers de la variable d'environnement CLASSPATH
	- des archives JAR
	- des dossiers précisés sur le ligne de commande de java

(-classpath path)

Le mot-clé package permet de préciser le paquet des classes ou interfaces définies dans le fichier :

```
package com.univ_amu;
public class MyClass { /* ... */ }
```
Java utilise l'arborescence pour retrouver le code des classes ou interfaces :

- Une classe (ou une interface) MyClass est cherchée dans le fichier MyClass.java
- Le fichier MyClass.java est cherché dans le dossier associé au paquet de MyClass

**package** com.univ\_amu; **public class** MyClass { */\* ... \*/* }

Dans l'exemple précédent, il est donc conseillé que le fichier :

- se nomme MyClass.java
- o se trouve dans le dossier com/univ amu (Par défaut, la compilation crée MyClass.class dans com/univ\_amu)

Accessibilité :

}

}

- Seules les classes publiques sont utilisable à partir d'un autre paquet
- Un fichier ne peut contenir qu'une seule classe publique

On peut désigner une classe qui se trouve dans un autre paquet :

```
package com.my_project;
    public class Main {
    public static void main(String[] args) {
        com.univ_amu.MyClass myClass =
            new com.univ_amu.MyClass();
```
Vous pouvez également importer une classe :

```
package com.my_project;
import com.univ_amu.MyClass;
```

```
public class Main {
    public static void main(String[] args) {
        MyClass myClass = new MyClass();
    }
}
```
Deux classes de deux paquets différents peuvent avoir le même nom :

- Exemple : java.util.List et java.awt.List
- Attention de choisir le bon import

Vous pouvez également importer toutes les classes d'un paquet :

```
package com.my_project;
import com.univ_amu.*;
```

```
public class Main {
    public static void main(String[] args) {
        MyClass myClass = new MyClass();
    }
}
```
Remarques :

- Les classes des sous-paquets ne sont pas importées
- Le paquet java.lang est importé par défaut

Depuis Java 5, il est possible d'importer directement des méthodes ou attributs de classes (static).

La syntaxe est la suivante :

import static my package.my class.my static member; Exemple :

```
import static java.lang.Math.PI;
import static java.lang.Math.pow;
```

```
public class HelloWorld {
  public static void main(String[] args) {
    System.out.println("Hello World!");
    System.out.println(
      "A circle with a diameter of 5 cm has");
    System.out.println("a circumference of "
                       + (Math.PI * 5) + " cm");
    System.out.println("and an area of "
            + (Math.PI * Math.pow(2.5, 2))
            + " sq. cm");
```
} }

### Exemple d'import statique

**import static** java.lang.Math.PI; **import static** java.lang.Math.pow; **import static** java.lang.System.out;

```
public class HelloWorld {
    public static void main(String[] args) {
        out.println("Hello World!");
        out.println(
            "A circle with a diameter of 5 cm has"):
        out.println("a circumference of "
                + (PI * 5) + " cm");
        out.println("and an area of "
            + (PI * pow(2.5, 2)) + " sq. cm");
    }
```
}

Le fichier com/univ\_amu/HelloWorld.java :

```
package com.univ_amu;
    public class HelloWorld {
    public static void main(String[] arg) {
        System.out.println("Hello world ! ");
    }
}
$ javac com/univ_amu/HelloWorld.java
$ ls com/univ_amu
HelloWorld.java HelloWorld.class
$ java com.univ_amu.HelloWorld
Hello world !
```
Nommage des paquets :

- Les noms de paquets sont écrits en minuscules
- Pour éviter les collisions, on utilise le nom du domaine à l'envers ⇒ com.google.gson, com.oracle.jdbc
- Si le nom n'est pas valide, on utilise des underscores : ⇒ com.univ\_amu

### Fichier JAR (Java Archive) :

- **e** est une archive ZIP pour distribuer un ensemble de classes Java
- contient un manifest (qui peut préciser la classe qui contient le main)
- peut également faire partie du ClassPath
- peut être généré en ligne de commande (jar) ou avec un IDE

## <span id="page-14-0"></span>[Classe interne](#page-14-0)

Il est possible de définir une classe à l'intérieur d'une autre (classe imbriquée ou nested class) :

```
public class LinkedList {
    public static class Node {
        private String data; private Node next;
        public Node(String data, Node next) {
            this.data = data; this.next = next;
        }
    }
}
```
Il est possible d'instancier la classe interne sans qu'une instance de LinkedList existe car elle est statique :

LinkedList.Node node = **new** LinkedList.Node("a", **null**);

# Classe imbriquée statique

### Rappel

Une classe non-imbriquée publique (public) doit être dans un fichier portant son nom.

#### Interdit !

```
Fichier LinkedList.java
public class LinkedList {/*...*/ }
public class Node {/*...*/ }
⇒ erreur à la compilation :
Error:(9, 8) java: class Node is public, should be
  declared in a file named Node.java
```
### Remarque

Une classe imbriquée peut être publique et accessible depuis l'extérieur.

## Classe imbriquée statique

Il est également possible de la rendre privée à la classe LinkedList :

```
public class LinkedList {
    private static class Node {
        private String data;
        private /*LinkedList.*/ Node next;
        public Node(String data, Node next) {
            this.data = data;
            this.next = next;
        }
    }
}
```
Dans ce cas, seules les méthodes de LinkedList pourront l'utiliser. Notez que des méthodes statiques définies dans LinkedList peuvent également utiliser cette classe interne du fait qu'elle soit statique.

## Classe imbriquée statique

Exemple d'implémentation de méthodes dans la classe LinkedList :

```
public class LinkedList {
    /* Code de la classe interne statique Node. */
    private Node first = null;
    public void add(String data) {
        first = new Node(data, first);
    }
    public void print() {
        Node node = first;
        while (node!=null) {
            System.out.print("["+node.data+"]");
            node = node.next;
        }
    }
```
}

Exemple d'utilisation de la classe précédente :

```
LinkedList list = new LinkedList();
list.add("a");
list.add("b");
list.add("c");
list.print();
```
Cet exemple produit la sortie suivante :

 $\lceil c \rceil$  $\lceil b \rceil$  $\lceil a \rceil$ 

Une classe imbriquée statique ne peut accéder qu'aux champs et méthodes statiques de la classe qui la contient :

```
public class LinkedList {
    private static class Node {
        /* Champs et méthodes de Node. */
        boolean isFirst() {
            return this==first; // interdit !
        }
    }
    private Node first;
    /* Autres champs et méthodes de LinkedList. */
}
```
En revanche, si la classe interne n'est pas statique, elle peut accéder aux champs de classe qui la contient :

```
public class LinkedList {
    private class Node {
        /* Champs et méthodes de Node. */
        private boolean isFirst() {
            return this==first; // autorisé !
        }
    }
    private Node first;
    /* Autres champs et méthodes de LinkedList. */
}
```
Java insère dans l'instance de Node une référence vers l'instance de LinkedList qui a permis de la créer :

```
public class LinkedList {
  private class Node {
   /* Champs et méthodes de Node. */
    private boolean isFirst() {
      return this==/*référenceVersLinkedList.*/ first;
    }
  }
  public void add(String data) {
    first = new Node(data, first);
  }
  /* Autres champs et méthodes de la classe LinkedList. */
}
```
Il est possible d'utiliser la méthode isFirst dans LinkedList :

```
public class LinkedList {
  /* Code de la classe interne statique Node
     et champs et méthodes de la classe LinkedList. */
 public void print() {
    Node node = first;
    while (node!=null) {
      System.out.print("["+node.data
          +","+node.isFirst()+"]");
     node = node.next;
   }
```
}

}

Exemple d'utilisation de la classe précédente :

```
LinkedList list = new LinkedList(); list.add("a");
list.add("b");
list.add("c");
list.print();
```
Cet exemple produit la sortie suivante :

```
[c,true][b,false][a,false]
```
# <span id="page-25-0"></span>[Types paramétrés \(notions avancées\)](#page-25-0)

## Condition sur les paramètres – Problématique

```
public interface Comparable<T> {
  public int compareTo(T element);
}
class Greatest {
  private String element;
  public void add(String element) {
    if (this.element==null ||
        this.element.compareTo(element)<0)
    this.element = element;
  }
  public String get() { return element; }
}
```
Comment rendre la classe Greatest générique ?

```
class Greatest<T extends Comparable<T>> {
  private T element;
  public void add(T element) {
  if (this.element==null
    || element.compareTo(this.element)>0)
    this.element = element;
  }
  public T get() {
    return element;
  }
}
```
Supposons que nous ayons les classes suivantes :

```
class Greatest<T extends Comparable<T>> {
 /* ... */
 public void add(T element) { /* ... */ }
 public T get() { return element; }
}
class Card implements Comparable<Card> { /* ... */ }
class PrettyCard extends Card { /* ... */ }
```
Il n'est pas possible d'écrire les lignes suivantes car PrettyCard n'implémente pas l'interface Comparable<PrettyCard> :

```
Greatest<PrettyCard> greatest =
 new Greatest<PrettyCard>();
greatest.add(new PrettyCard(Card.diamond, 7));
```
# Syntaxe ? super

Supposons que nous ayons les classes suivantes :

```
class Greatest<T extends Comparable<? super T>> {
 /* ... */
 public void add(T element) { /* ... */ }
 public T get() { return element; }
}
```
**class** Card **implements** Comparable<Card> { */\* ... \*/* } **class** PrettyCard **extends** Card { */\* ... \*/* }

Il est possible d'écrire les lignes suivantes car PrettyCard implémente l'interface Comparable<Card> et Card super PrettyCard:

```
Greatest<PrettyCard> greatest =
 new Greatest<PrettyCard>();
greatest.add(new PrettyCard(Card.diamond, 7));
```
Supposons que nous ayons les classes suivantes :

```
class Greatest<T extends Comparable<? super T>> {
 /* ... */
 public void add(T element) { /* ... */ }
 public void addAll(List<T> list) {
    for (T element : list) add(element);
  }
}
```
Il n'est pas possible d'écrire les lignes suivantes :

```
List<PrettyCard> list = new ArrayList<PrettyCard>();
Greatest<Card> greatest = new Greatest<Card>();
/* ... */
list.addAll(list);
```
Supposons que nous ayons les classes suivantes :

```
class Greatest<T extends Comparable<? super T>> {
 /* ... */
 public void add(T element) { /* ... */ }
 public void addAll(List<? extends T> list) {
    for (T element : list) add(element);
 }
}
```
Il est maintenant possible d'écrire les lignes suivantes :

```
List<PrettyCard> list = new ArrayList<PrettyCard>();
Greatest<Card> greatest = new Greatest<Card>();
/* ... */
greatest.addAll(list);
```
## Méthodes paramétrées et conditions sur les types

```
class Tools {
  static <T extends Comparable<T>>
  boolean isSorted(T[] array) {
    for (int i = 0; i < \text{array.length-1}; i++)if (\arctan[i].\text{compareTo}(\arctan[i+1]) > 0)return false;
    return true;
  }
}
Exemple :
String[] array = { "ezif", "aaz", "zz" };System.out.println(Tools.isSorted(array));
```
Méthode pour copier une liste src vers une autre liste dest :

static <T> void copy(List<? super T> dest, List<? extends T> src)

On suppose qu'on a une classe MovingPixel qui étend Pixel qui elle-même étend Point.

On peut écrire :

List<MovingPixel> src = **new** ArrayList<>(); List<Point> dest = **new** ArrayList<>(); Collections.<Pixel>copy(dest, src);

Lorsqu'on a une collection d'objets de type T :

En entrée/écriture, on veut donner des objets qui ont au moins tous les services des objets de type T.

On doit donc donner des objets dont la classe étend T : ? extends T

En sortie/lecture, on veut récupérer des objets qui ont au plus tous les services des objets de type T.

On doit donc récupérer des objets qui sont étendu par la classe T : ? super T

# <span id="page-35-0"></span>[Interfaces \(notions avancées\)](#page-35-0)

Supposons que nous ayons l'interface suivante :

```
Interface ActionListener {
  public void actionPerformed(ActionEvent event);
}
```
Il est possible de :

définir une classe anonyme qui implémente cette interface d'obtenir immédiatement une instance de cette classe

```
ActionListener listener = new ActionListener() {
  public void actionPerformed(ActionEvent event) {
    counter++;
```

```
}
});
```

```
public class Window {
  private int counter;
  public Window() {
    Button button = new Button("count");
    button.addActionListener(new ActionListener() {
        public void actionPerformed(ActionEvent event) {
          counter++;
      }
    });
  }
}
```
Il est possible d'utiliser des attributs de la classe "externe" :

```
public class Window {
  private Counter counter = new Counter();
  public Window() {
    Button button = new Button("count");
    button.addActionListener(new ActionListener() {
        public void actionPerformed(ActionEvent event) {
          counter.count();
      }
    });
  }
}
```
Il est possible d'utiliser des variables finales de la méthode :

```
public class Window {
  public Window() {
    final Counter counter = new Counter();
    Button button = new Button("count");
    button.addActionListener(new ActionListener() {
      public void actionPerformed(ActionEvent event) {
        counter.count();
      }
    });
  }
}
```
## Java 8 : Lambda expressions

Avec Java 8, il est possible d'écrire directement :

```
public class Window {
  public Window() {
    Button button = new Button("button");
    button.addActionListener(
      event -> System.out.println(event)
    );
  }
}
```
Explication : ActionListener possède une seule méthode donc on peut affecter une lambda expression à une variable de type ActionListener.

```
public interface ActionListener {
  public void actionPerformed(ActionEvent event);
}
```
## Interfaces fonctionnelles

En Java 8, une interface n'ayant qu'une méthode abstraite est une interface fonctionnelle. Les quatre interfaces fonctionnelles suivantes (et plein d'autres) sont déjà définies :

```
public interface Predicate<T> {
  public boolean test(T t);
}
public interface Function<T,R> {
  public R apply(T t);
}
public interface Consumer<T> {
  void accept(T t);
}
public interface Comparator<T> {
  int compare(T o1, T o2);
}
```
Pour instancier une interface fonctionnelle, on peut utiliser une lambda expression :

L'interface suivante :

```
public interface MyFunctionalInterface{
  public T myMethod(A arg1, B arg2, C arg2);
}
```
peut être instancier par :

```
MyFunctionalInterface fonc =
  (arg1, arg2, arg2)
  ->/* expression définissant le résultat de myMethod */
```
Si T est void alors l'expression peut être void comme un println.

## Exemples de lambda expression

On considère une classe Person avec deux attributs name et age et les getters et setters associés.

On a le droit d'écrire les lambda expressions suivantes en Java :

- $\bullet$  person  $\rightarrow$  person.getAge() >= 18 de type Predicate<Person>
- person -> person.getName() de type Function<Person,String>
- name  $\rightarrow$  System.out.println(name) de type Consumer<Person>

#### Remarques

- Il n'est pas nécessaire de mettre le type des paramètres.
- On peut omettre les parenthèses dans le cas où il n'y a qu'un seul paramètre

Dans un certain nombre de cas, une lambda expression se contente d'appeler une méthode ou un constructeur.

Il est plus clair dans ce cas de se référer directement à la méthode ou au constructeur.

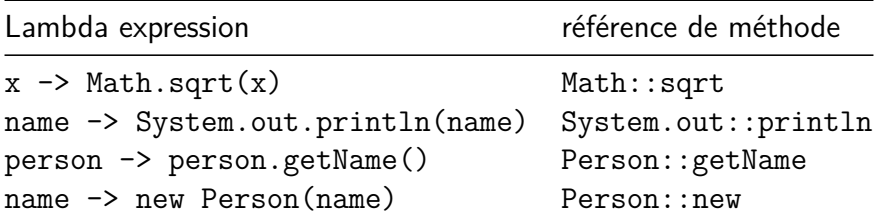

 $Stream = Abstraction$  d'un flux d'éléments sur lequel on veut faire des calculs

Ce n'est pas une Collection d'élément car un Stream ne contient pas d'élément

### Création d'un Stream :

- À partir d'une collection comme une liste avec list.stream()
- À partir d'un fichier : Files.lines(Path path)
- À partir d'un intervalle : IntStream.range(int start, int end)

```
persons
.stream()
.filter(person \rightarrow person.getAge() >= 18)
.map(person -> person.getName())
.forEach(name -> System.out.println(name));
```
Types des paramètres et retours des méthodes :

- $\bullet$  stream()  $\rightarrow$  Stream<Person>
- $\bullet$  filter(Predicate<Person>)  $\rightarrow$  Stream<Person>
- $\bullet$  map(Function<Person, String>)  $\rightarrow$  Stream<String>
- forEach(Consumer<String>)

## Opérations intermédiaires possibles sur un Stream

- Stream<E> filter(Predicate<? super E>) : sélectionne si un élement reste dans le Stream
- <R> Stream<R> map(Function<? super E, ? extends R) : transforme les éléments du Stream en leur appliquant une fonction
- Stream<E> sorted(Comparator<? super E>) : trie les éléments

## <span id="page-48-0"></span>Opérations terminales possibles sur un Stream

- long count () : compte le nombre d'éléments
- long sum() : somme les éléments (entiers ou double)
- Stream<E> forEach(Consumer<? super E>) : Appele le consumer pour chaque élément
- allMatch(Predicate<? super E>) : vrai si le prédicat est vrai pour tous les éléments
- anyMatch(Predicate<? super E>) : vrai si le prédicat est vrai pour au moins un élément
- collect(Collectors.toList()) : crée une liste avec les éléments du Stream